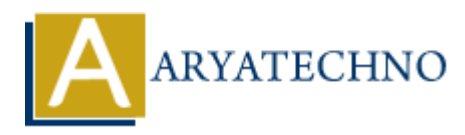

# **C MCQs - 10**

**Topics :** [C](https://www.aryatechno.com/category/13/c.html) **Written on** [March 20, 2024](https://www.aryatechno.com/topics/)

91. What will be the output of the following code snippet?

```
#include <stdio.h>
int main() {
        int i = 0;
        for (i \ i < 5; i++) {
                 printf("%d ", i++);
         }
        print('%d\nu", i); return 0;
}
a) 0 2 4 6
b) 1 3 5
c) 0 1 2 3 4
d) 1 2 3 4 5
Answer: c) 0 1 2 3 4
    on March 20, 2024<br>
and will be the output of the following code snippet?<br>
\frac{1}{\pi} and \frac{1}{\pi} of \frac{1}{\pi} is \frac{1}{\pi} is \frac{1}{\pi} for \frac{1}{\pi} is \frac{1}{\pi} is \frac{1}{\pi} is \frac{1}{\pi} is \frac{1}{\pi} is \frac
```
- 92. In C, which of the following functions is used to close a file?
	- a) close() b) fclose() c) endfile()
	- d) fileclose()

## **Answer: b) fclose()**

93. What will be the output of the following code?

```
#include <stdio.h>
int main() {
    int x = 5, y = 10;
    printf("%d\n", (x > y) ? (x++) : (y--));
    printf("%d %d\n", x, y);
```
return 0;

a) 5, 5, 9 b) 5, 10, 9 c) 10, 5, 9 d) 10, 10, 9

}

#### **Answer: b) 5, 10, 9**

- 94. Which of the following functions is used to read a single character from the standard input in C?
	- a) getchar() b) gets() c) scanf() d) read()

#### **Answer: a) getchar()**

95. What will be the output of the following code?

```
#include <stdio.h>
int main() {
        int x = 5;
        print(f("%lf\n', (double)x)); return 0;
}
a) 5.000000
b) 5
c) Compiler error
d) Undefined behavior
    ich of the following functions is used to read a single character from the standard<br>getchar()<br>gets()<br>scanf()<br>read()<br>asser: a) getchar()<br>and will be the output of the following code?<br>nelude <stdio.h><br>t main() {<br>int x = 5;<br>p
```
#### **Answer: a) 5.000000**

- 96. In C, which of the following operators is used to access the address of a variable?
	- a) &  $b)$  \*  $c$ ) - $>$ d) .

**Answer: a) &**

97. What will be the output of the following code?

```
#include <stdio.h>
```

```
int main() {
    int x = 5, y = 10;
    printf("%d\n", (x > y) ? (x--) : (y++));
    printf("%d %d\n", x, y);
     return 0;
}
a) 5, 6, 11
b) 5, 10, 11
c) 10, 4, 11
d) 10, 11, 11
```
#### **Answer: b) 5, 10, 11**

98. What does the fgets() function in C do?

a) Reads a line from a file

b) Reads a character from a file

c) Reads a line from the console

d) Reads a character from the console

### **Answer: a) Reads a line from a file**

99. What will be the output of the following code snippet?

```
#include <stdio.h>
int main() {
        int x = 5;
        while (x) \left\{ \right\} printf("%d ", x--);
         }
         printf("%d\n", x);
         return 0;
}
a) 5 4 3 2 1 0
b) 5 4 3 2 1
c) 4 3 2 1 0
d) 4 3 2 1
    10, 11, 11<br>
ARYATE: AD 5, 10, 11<br>
ARRAGE 3 a dimension a file<br>
Reads a character from a file<br>
Reads a character from the console<br>
Reads a character from the console<br>
Reads a character from the console<br>
ARRAGE 3 a
```
#### **Answer: a) 5 4 3 2 1 0**

100. In C, which function is used to convert a string to a floating-point number?

a) atof()

b) atoi() c) strtod() d) float\_convert()

\*\*Answer: a) atof()\*\*

# © Copyright **Aryatechno**. All Rights Reserved. Written tutorials and materials by [Aryatechno](https://www.aryatechno.com/)

**ARYAN**